## **Network Security: Intrusion Detection**

Seungwon Shin, KAIST

most slides from Dr. Guofei Gu

## **Some Definition**

#### Intrusion

A set of actions aimed to compromise the security goals, namely Integrity, confidentiality, or availability, of a computing and networking resource

#### Intrusion detection

The process of identifying and responding to intrusion activities

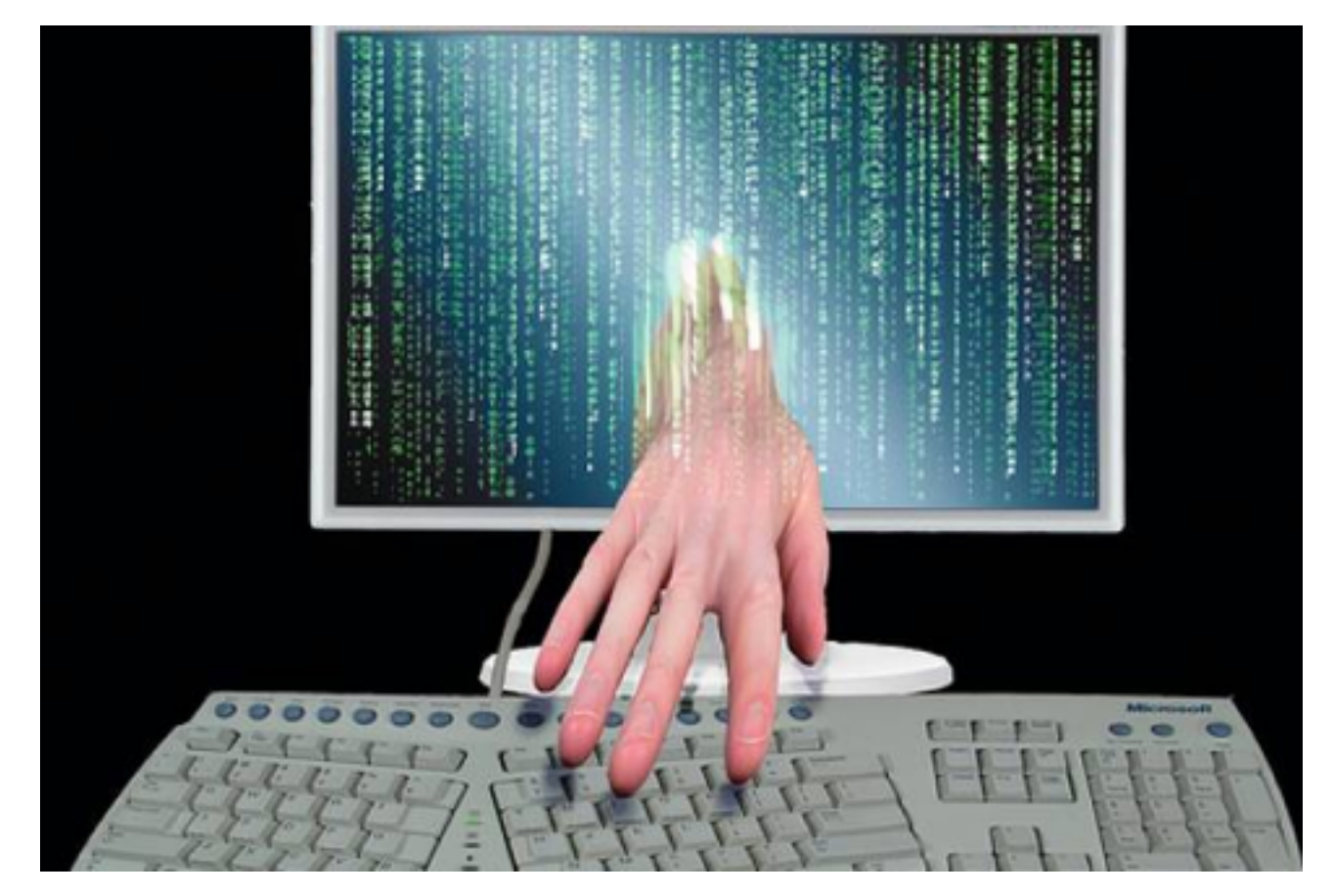

## **Why Is Intrusion Detection Necessary?**

Protect your systems from intrusion  $\bigcirc$ **Why Is Intrusion Detection** 

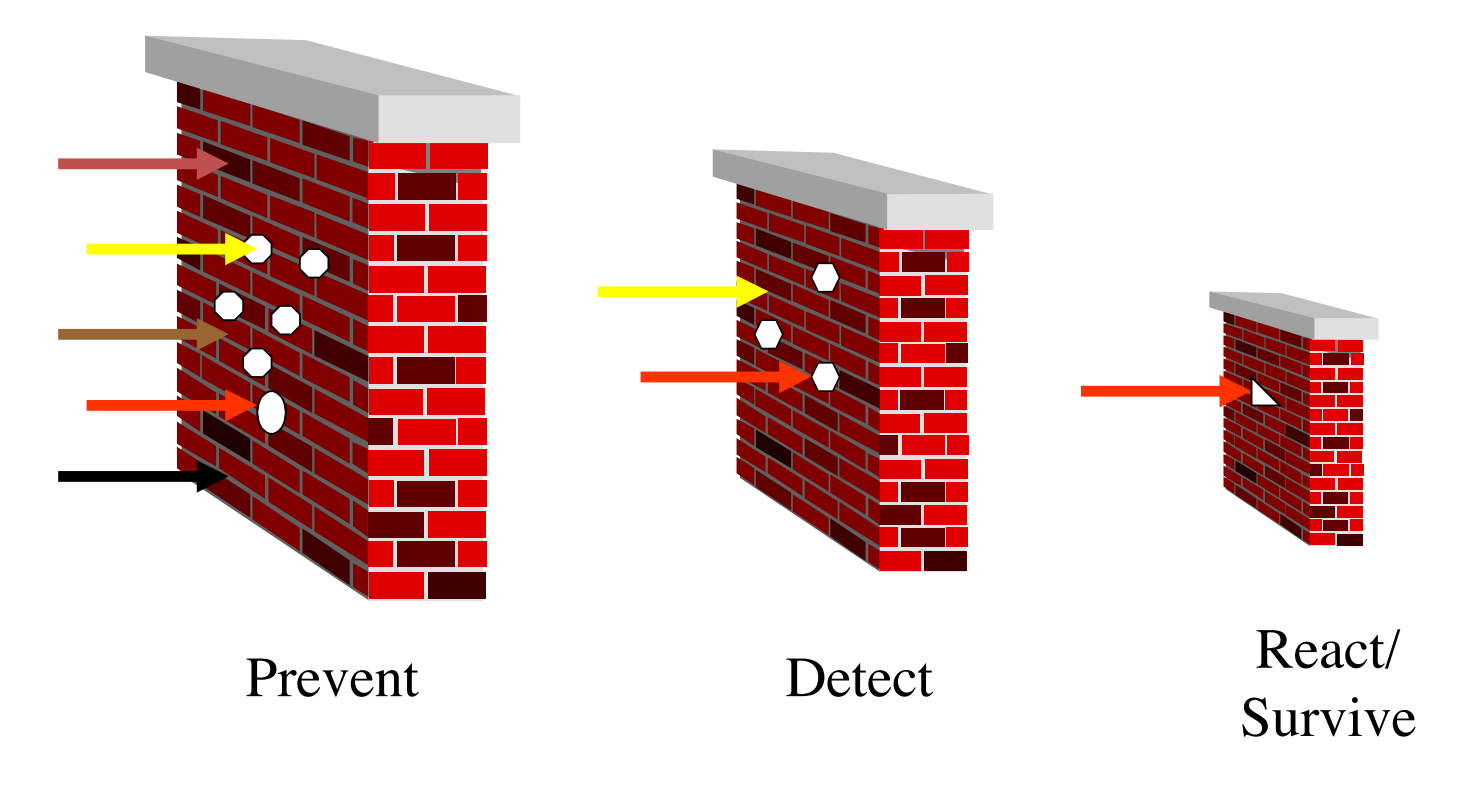

*Security principles: layered mechanisms*

## **Elements of IDS**

#### Primary assumptions:

- System activities are observable
- Normal and intrusive activities have distinct evidence
	- Components of intrusion detection systems:
- From an algorithmic perspective:
	- **EXECUTE:** Features capture intrusion evidences
	- **Models piece evidences together**
- From a system architecture perspective:
	- Audit data processor, knowledge base, decision engine, alarm generation and responses

#### **Components of IDS Components of IDS**

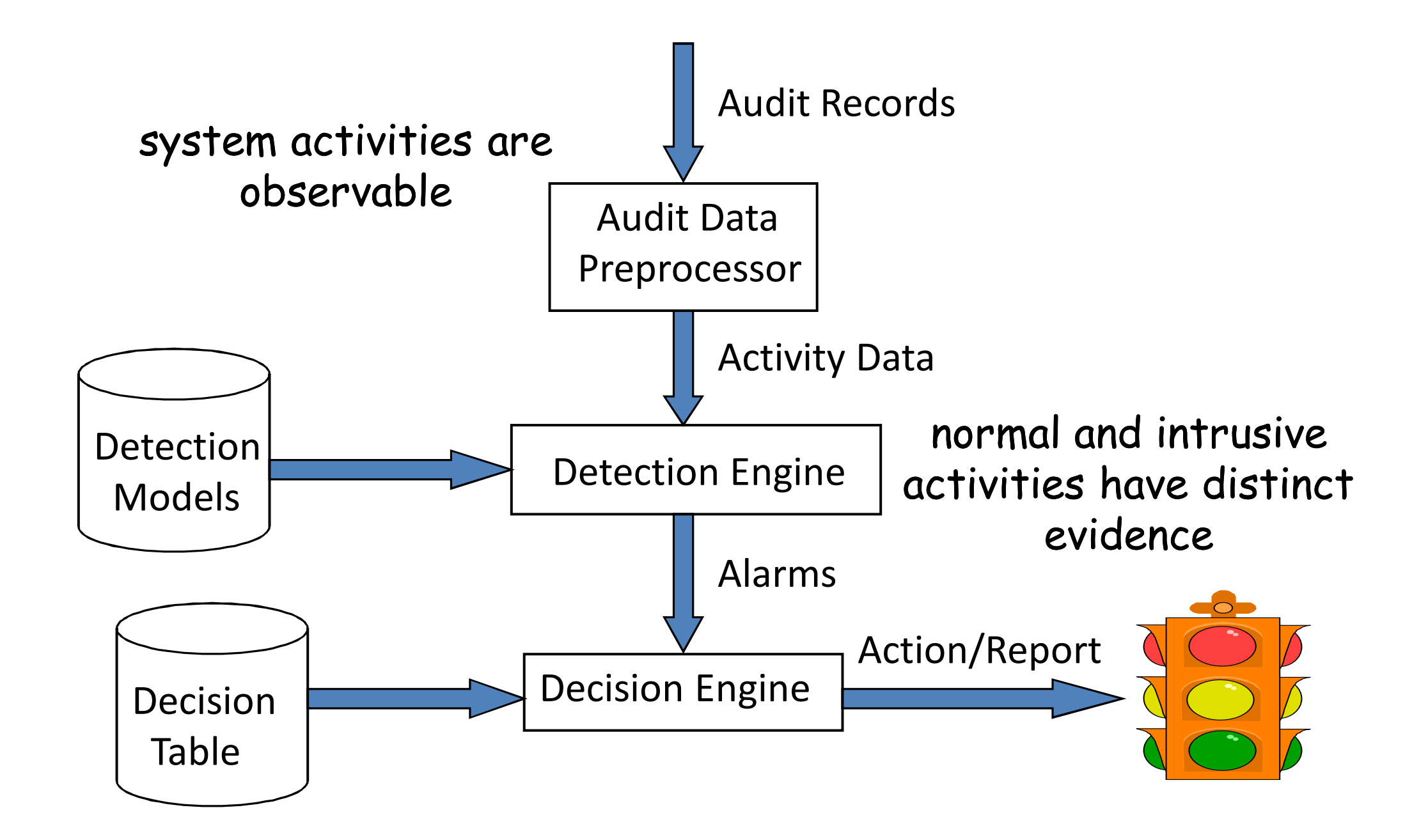

# **IDS Approachs**

#### **Modeling**

- **Features: evidences extracted from audit data**
- Analysis approach: piecing the evidences together
	- **Misuse detection (signature-based, e.g., Snort, Bro)**
	- **Anomaly detection (e.g., statistical-based)**
- Deployment
	- **Network-based**
	- **Host-based**
- Development and maintenance  $\bigcirc$ Hand-coding of "expert knowledge"
	- **Examing based on audit data**

## **Misuse Detection Misuse Detection**

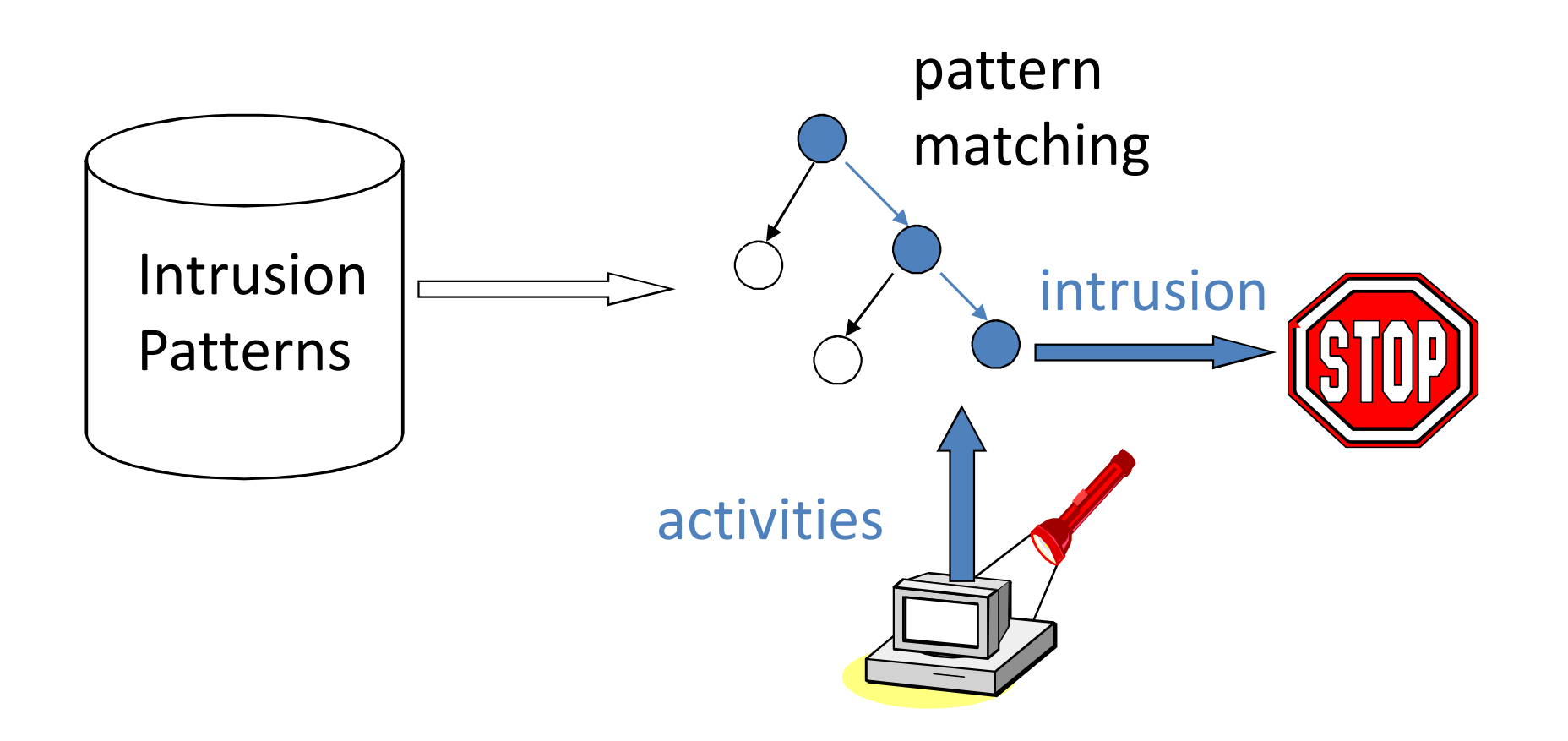

Example: *if* ( $src_i$  = dst\_ip) *then* "land attack"

#### **Cannot detect unknown attacks**

#### **Anomaly Detection y** Detection

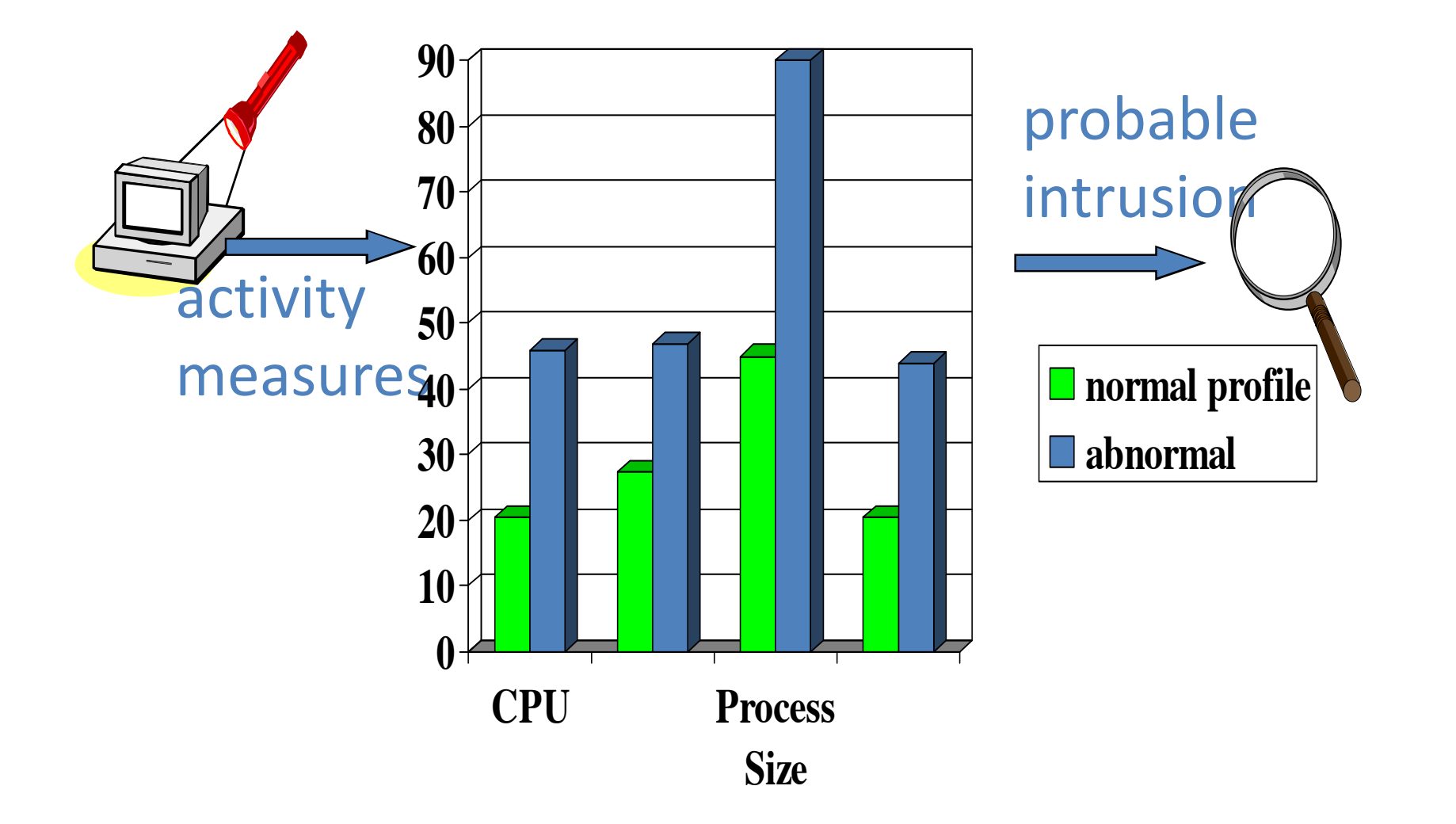

#### Relatively high false positive rate - **Relatively high false positive rate**  anomalies can just be new normal activities. **anomalies can just be new normal activities.**

## **Monitoring Network and Hosts**

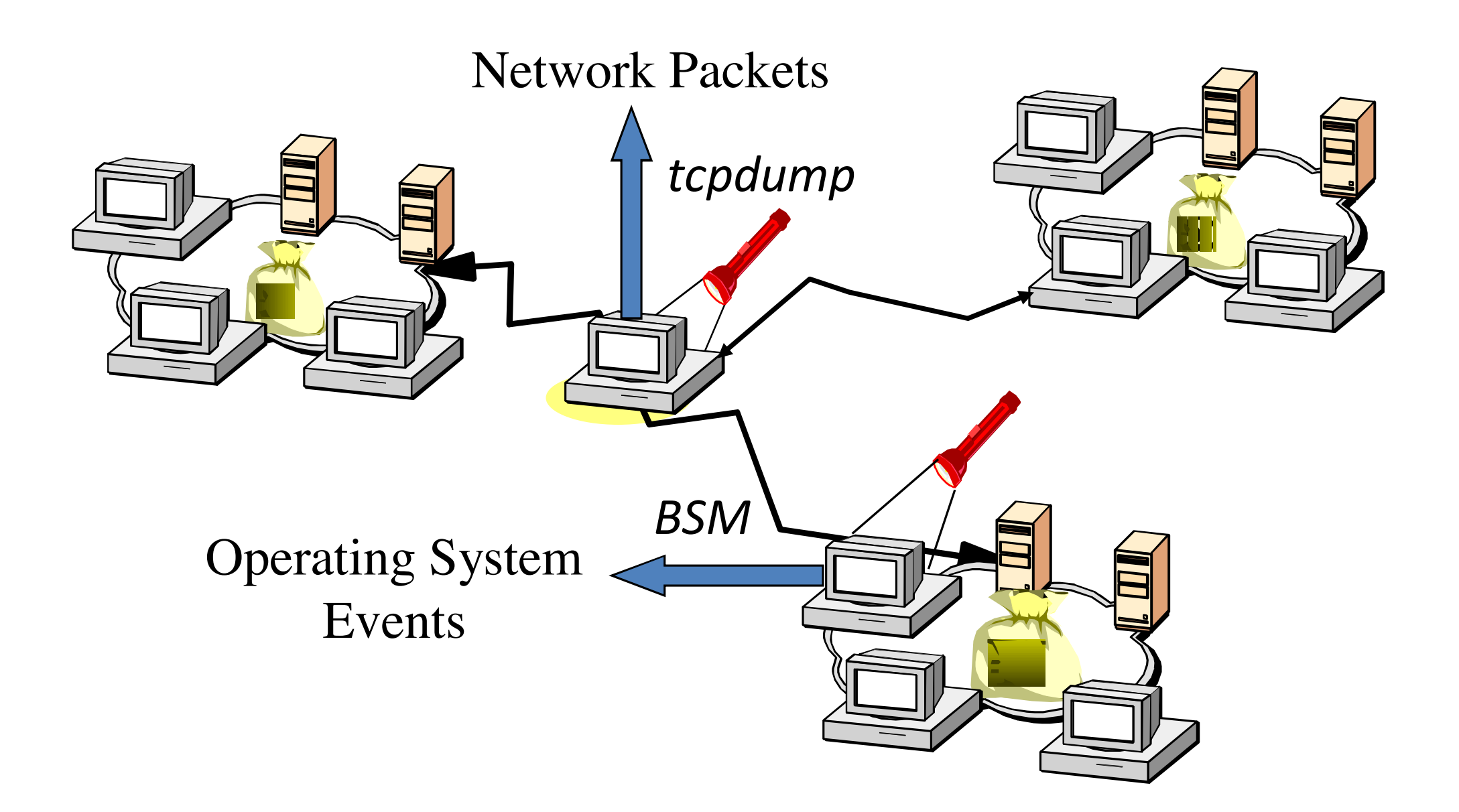

**Monitoring Networks and Hosts**

#### **Performance Metric** • Algorithm

#### Algorithm – Alarm: A; Intrusion: I  $\bullet$  Algorithm

# **Alarm: A; Intrusion: I**

**Detection (true positive) rate: P(A|I)** 

- False negative rate P(¬A|I) • Trube riegative rate P(^I)
	- False positive rate: P(A|¬I)
- Parace positive rate. I (Pipilipine rate: P(¬A|¬I)
	- Bayesian detection rate: P(I|A) P
- **Architecture**  $\overline{\phantom{a}}$
- **B** Scalable
	- Resilient to attacks

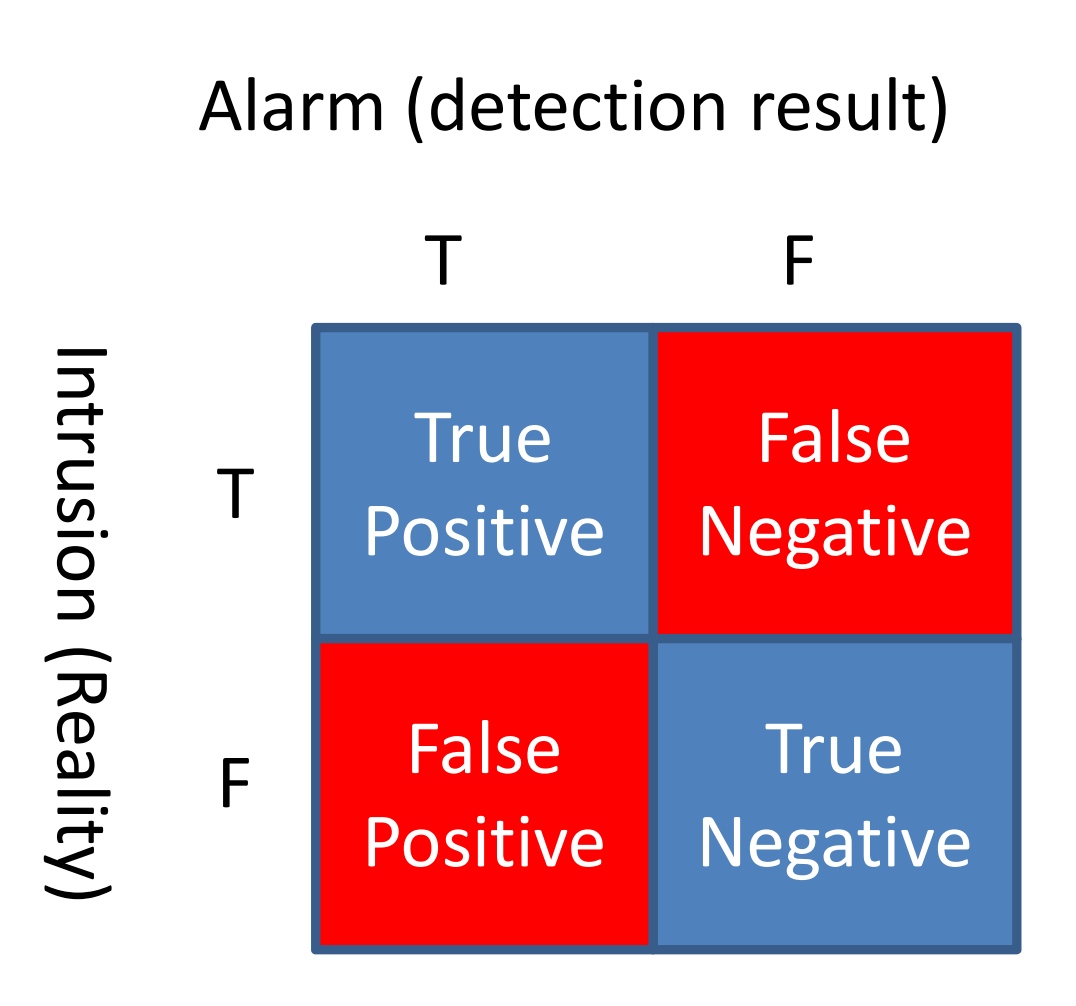

#### **ROC Curve Example Rock in the Rock of the Rock of the Rock of the Rock of the Rock of the Rock of the Rock of the Rock of the Rock of the Rock of the Rock of the Rock of the Rock of the Rock of the Rock of the Rock of the Rock of t**

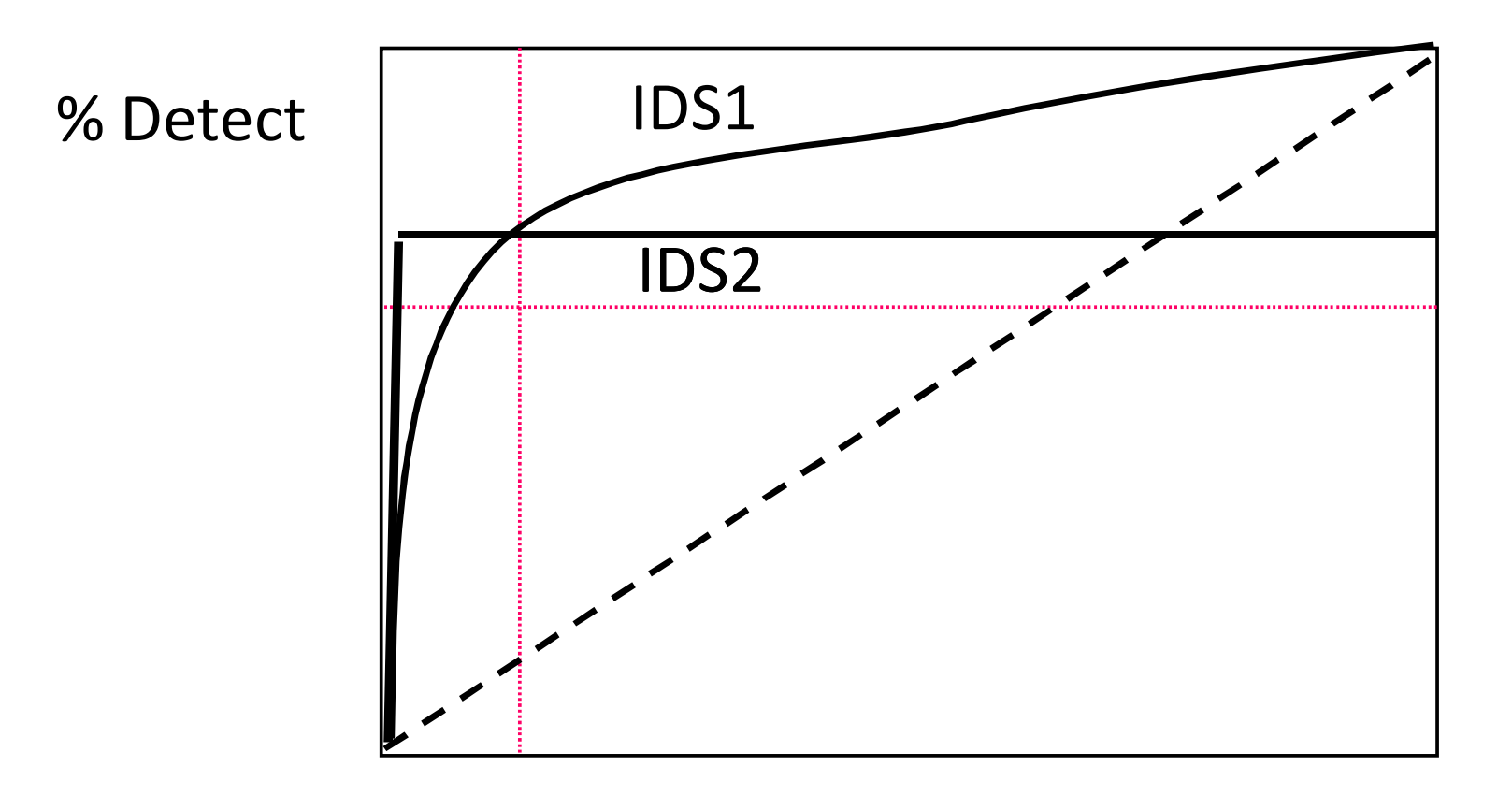

% False Alarm

- Ideal system should have 100% detection rate Ideal system should have  $\bigcirc$ ystem should nave
	- 100% detection rate with 0% false alarm

# **HIDS**

- Using OS auditing mechanisms
	- ▶ E.G., BSM on Solaris: logs all direct or indirect events generated by a user
	- **Strace** for system calls made by a program
- Monitoring user activities
	- **▶ E.G., Analyze shell commands**
- Monitoring executions of system programs
	- E.G., Analyze system calls made by sendmail

## **HIDS - Example**

- A Sense of Self Immunology Approach
	- **Prof. Forrest at University of New Mexico** 
		- Anomaly detection
		- Simple and short sequences of events to distinguish "self" from not
		- Currently looking at system calls (strace)
		- Apply to detection of lpr and sendmail

## **Some More**

- Anomaly detection for Unix processes
	- "Short sequences" of system calls as normal profile
		- (Forrest et al. UNM)

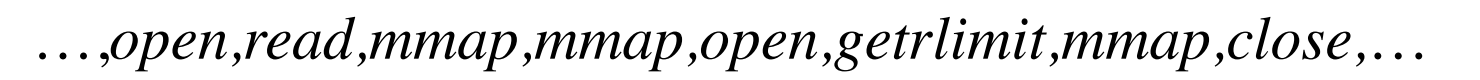

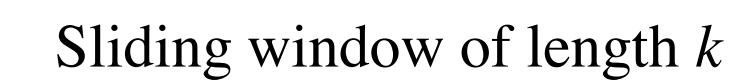

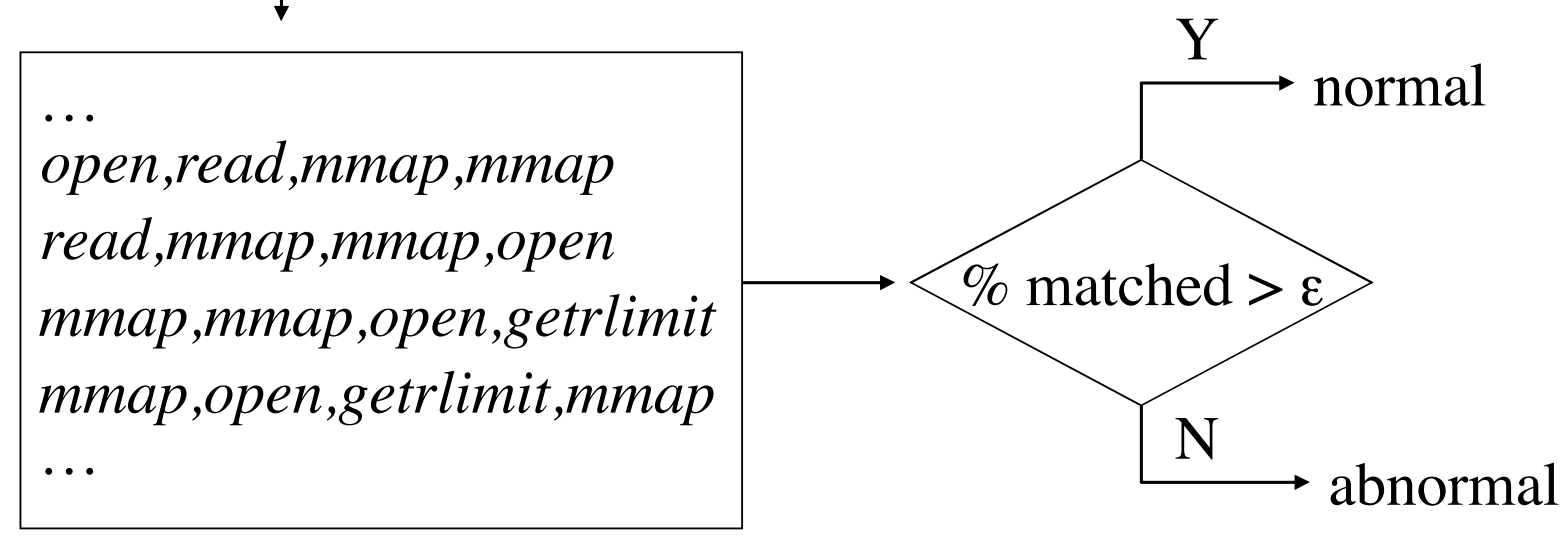

# **NIDS**

- Deploying sensors at strategic locations
	- ▶ E.G., Packet sniffing via tcpdump at routers
- Inspecting network traffic
	- Watch for violations of protocols and unusual connection patterns
- Monitoring user activities
	- **Look into the data portions of the packets for malicious command** sequences
- Maybe easily defeated by encryption
	- Data portions and some header information can be encrypted
- Other problems...

# **Firewall vs. NIDS**

- Firewall
	- Active filtering
	- **Fail-close**
- $DS$ Network IDS  $\bigcirc$ 
	- Passive monitoring  $\epsilon$  monitoring
	- Fail-open

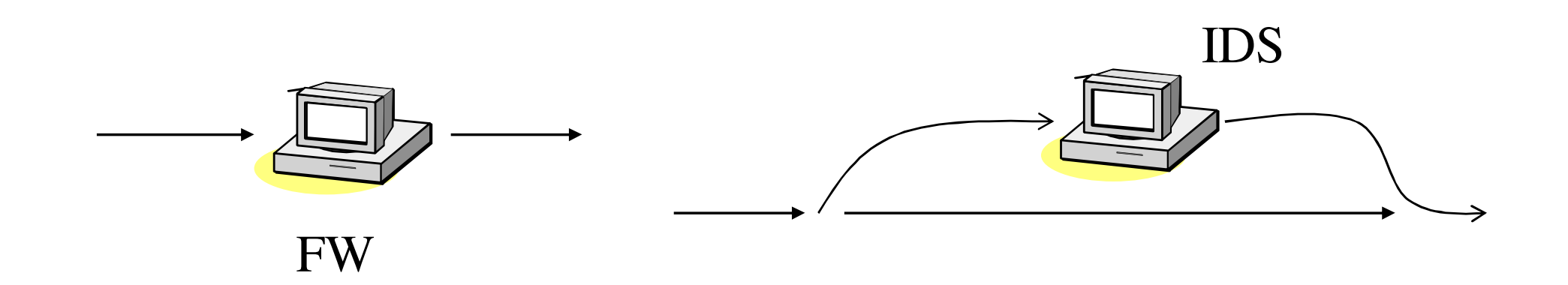

**Firewall Versus Network IDS**

## **NIDS Requirements**

- High-speed, large volume monitoring
	- lacket filter drops
- Real-time notification
- Mechanism separate from policy
- Extensible
- Broad detection coverage
- Economy in resource usage
- Resilience to stress
- Resilience to attacks upon the IDS itself! $\circledcirc$

## **Two Well-known NIDS**

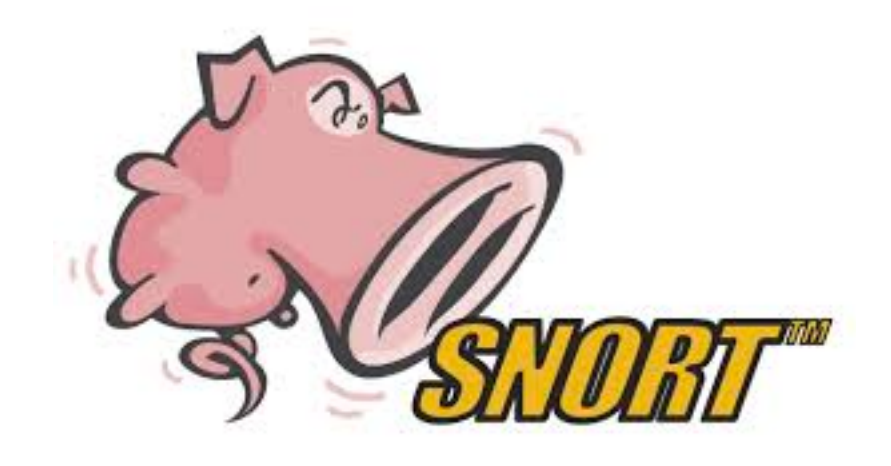

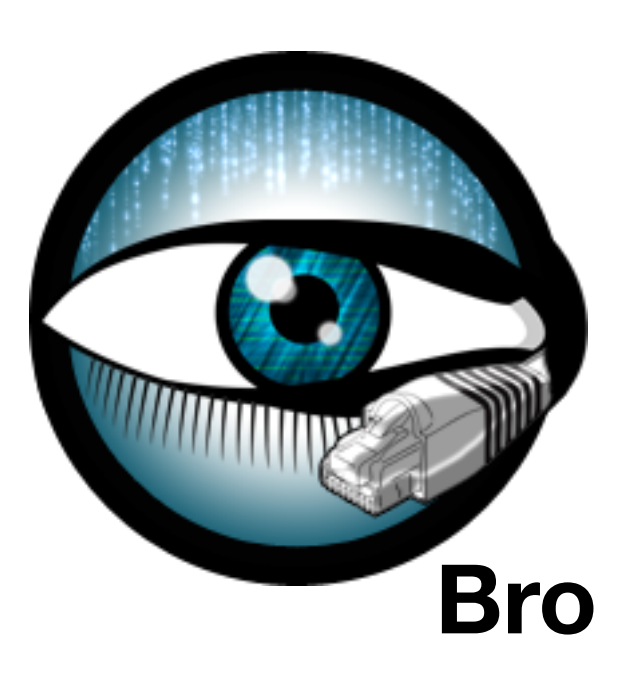

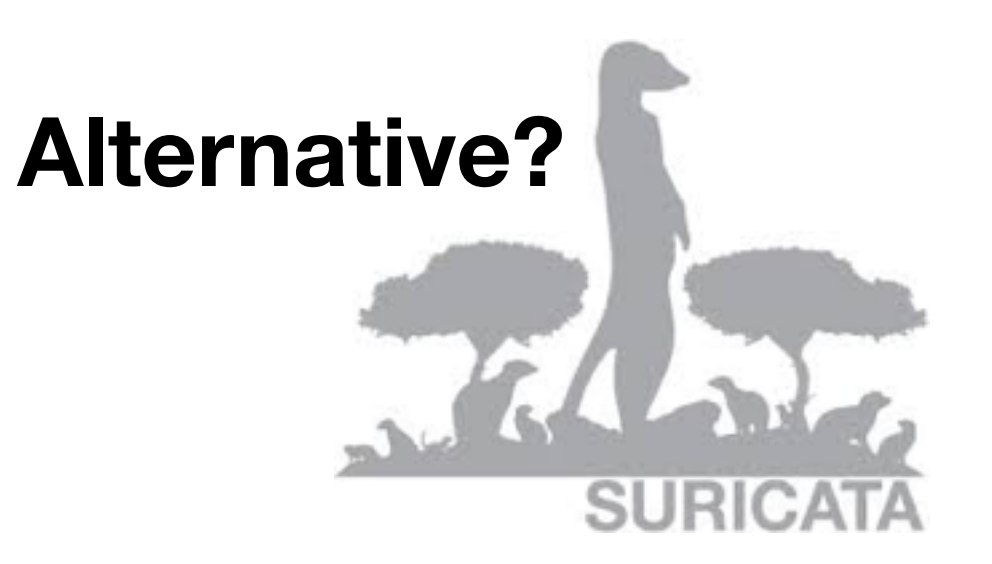

#### in lost time and re-security the compromised machines, and re-**Vern Paxson at ICSI**

#### achieve "airtight" security. We instead emphasize monmher TRW? remember TRW?

tecting Network Intruders in Real-Tim guage used to express a site of the site of the site of the site of the site of the site of the site of the site of the site of the site of the site of the site of the site of the site of the site of the site of the site o  $\mathbf{a}$  to the details of how the system is currently imple-**Bro: A System for Detecting Network Intruders in Real-Time - USENIX Security 1998**

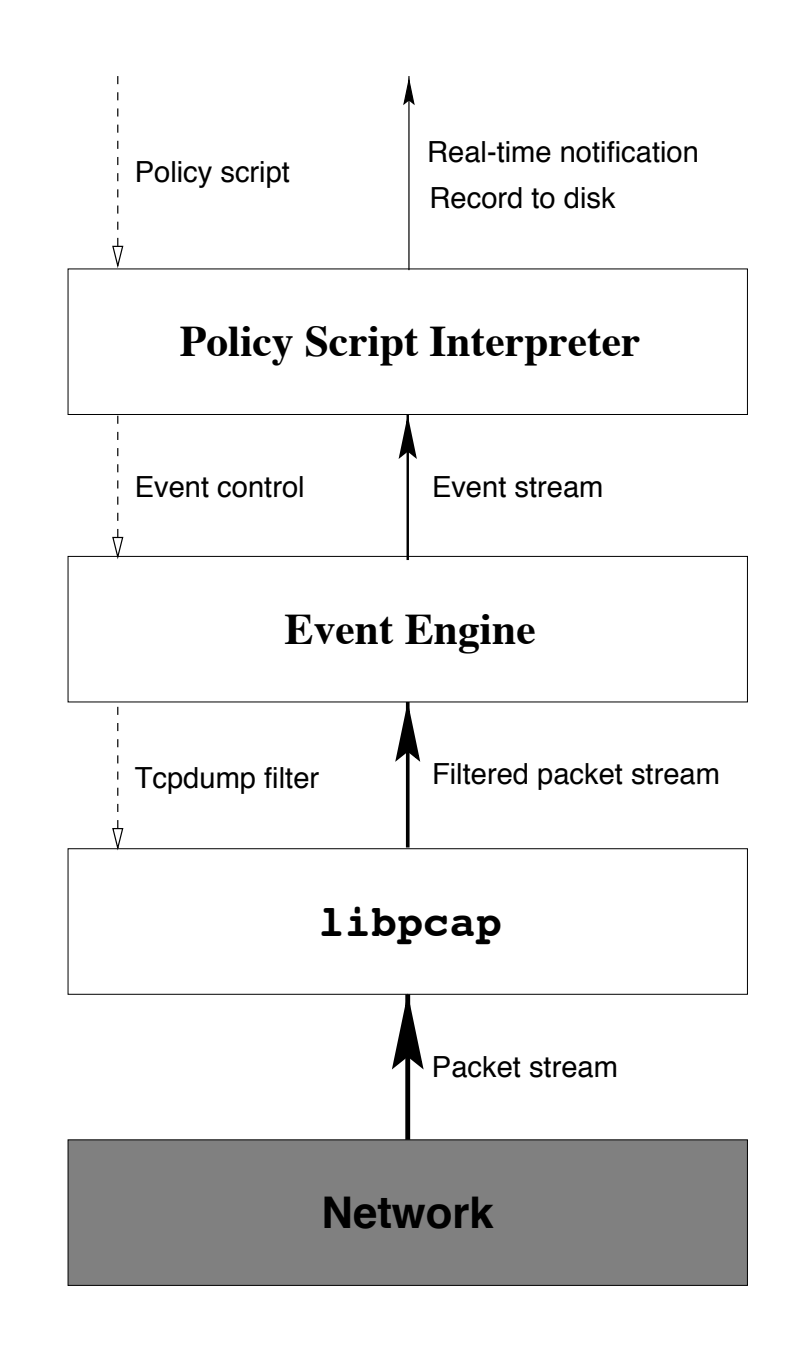

Bro

## **Bro: How it works**

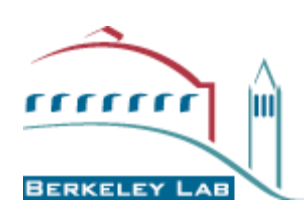

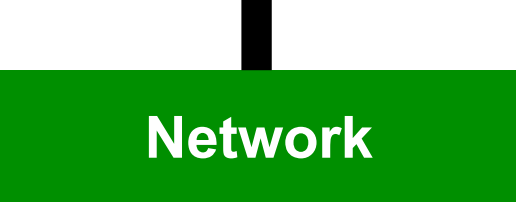

• Taps GigEther fiber link passively, sends up a copy of all network traffic.

GGF **Bro**

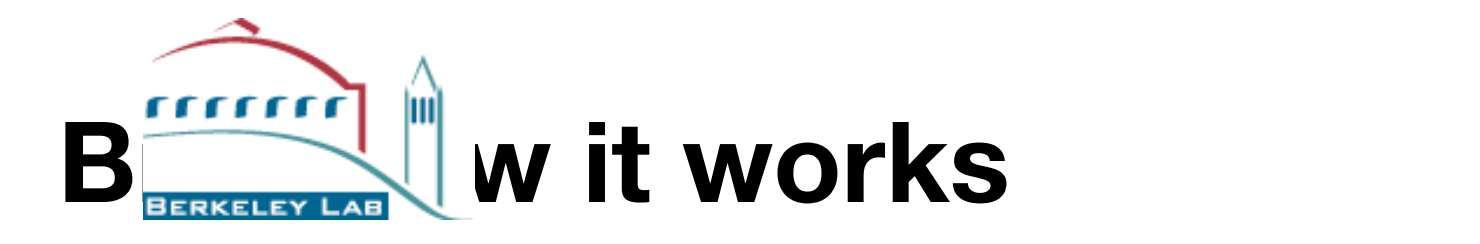

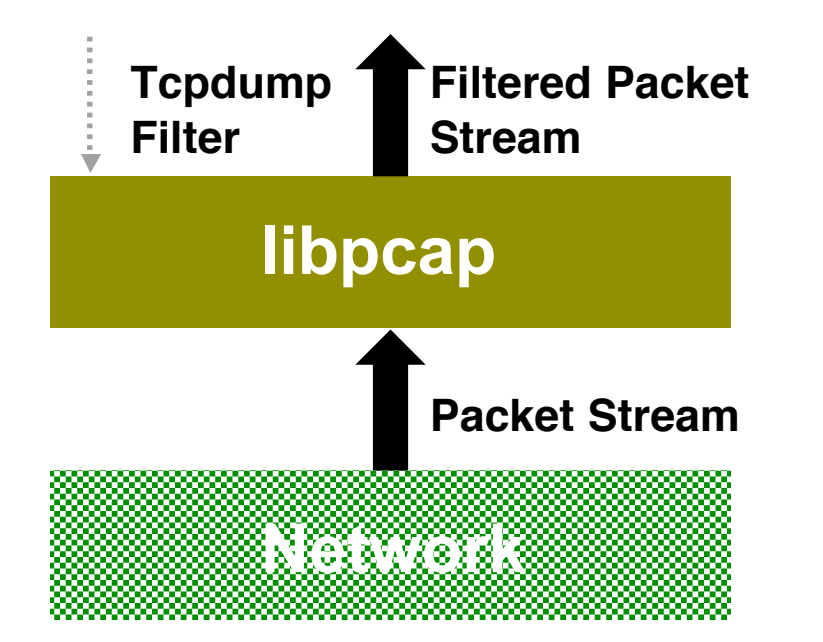

• Kernel filters down high-volume stream via standard *libpcap* packet capture library.

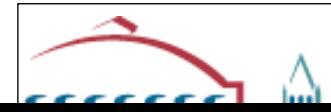

#### **How Bro Works**

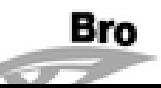

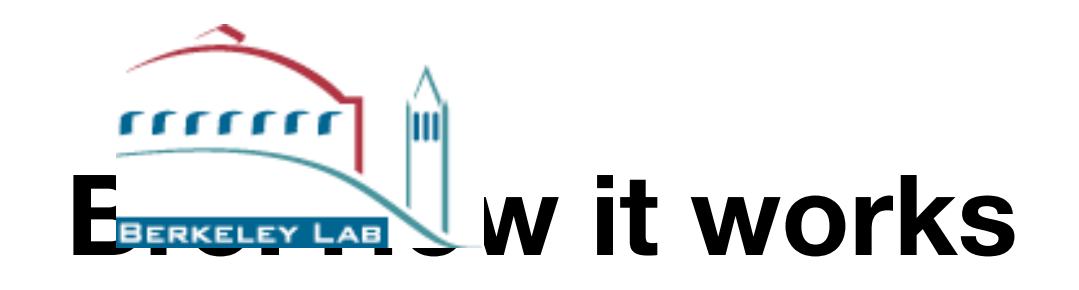

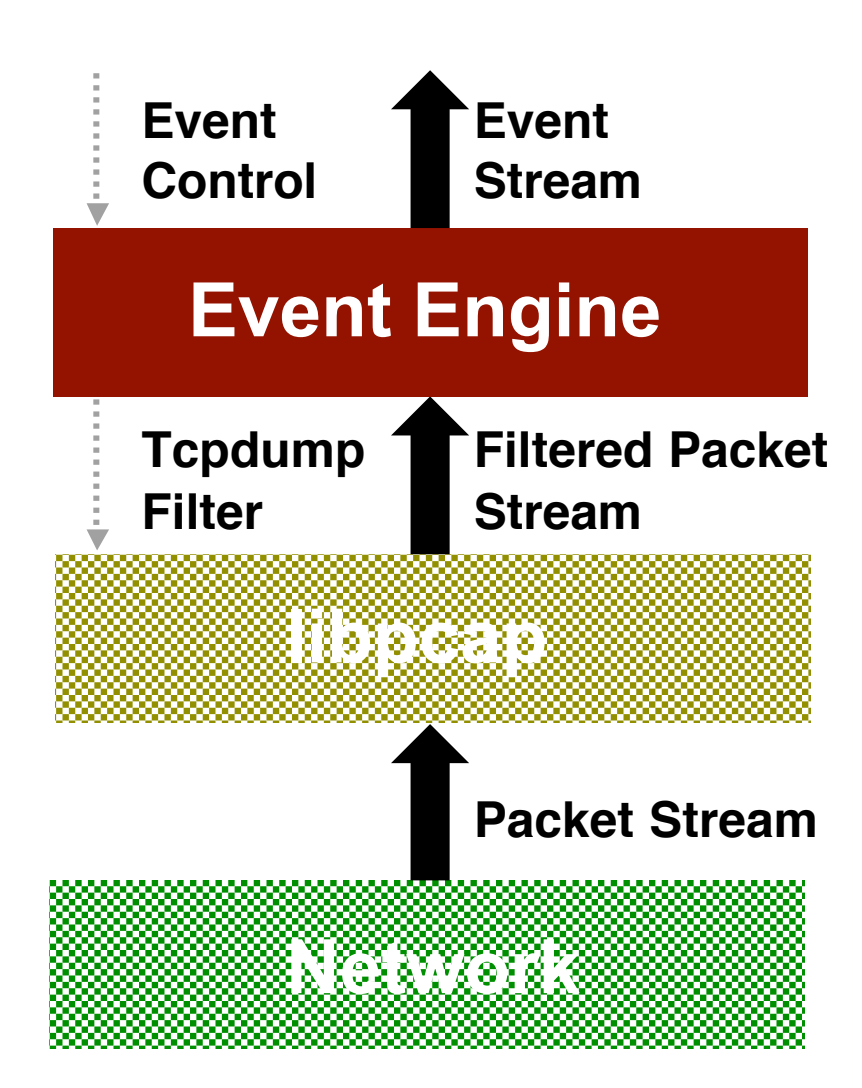

- "Event engine" distills filtered stream into high-level, *policy-neutral* events reflecting underlying network activity
	- E.g. Connection-level:
		- connection attempt
		- connection finished
	- E.g. Application-level:
		- ftp request
		- http\_reply
	- E.g. Activity-level:

GGF **Bro**

• login success

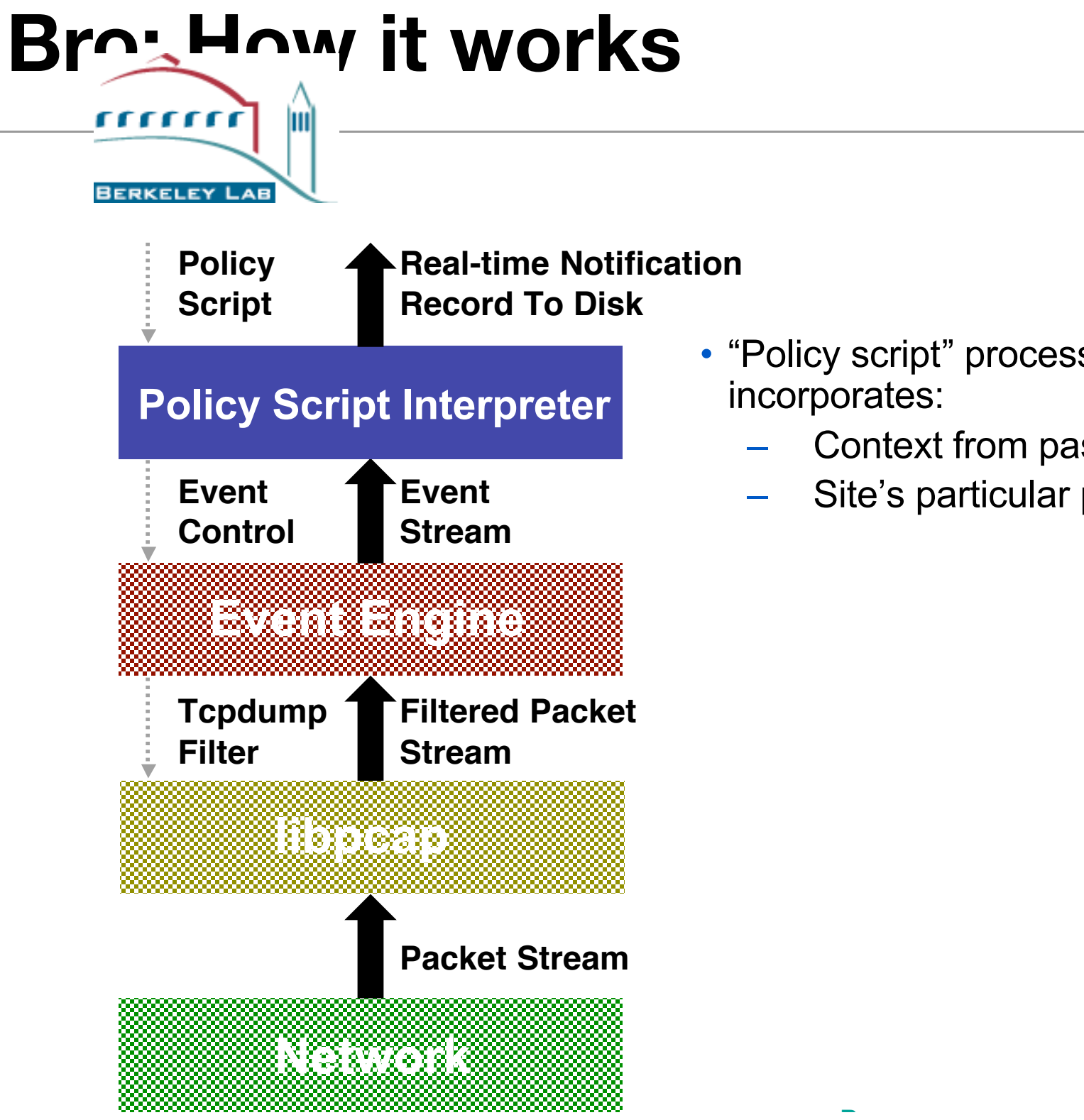

- "Policy script" processes event stream, incorporates:
	- Context from past events
	- Site's particular policies

GGF **Bro**

#### **Snort**

#### **open source SourceFire leads this project now commercial??**

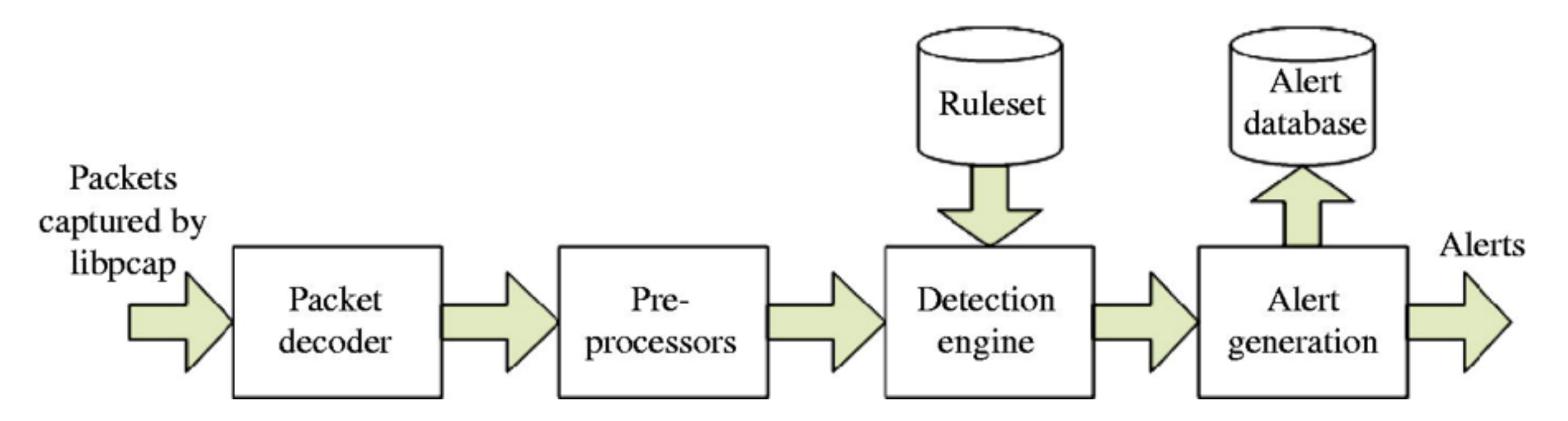

#### **Snort: Rule** any the rule of the post number of the post number of the post number. Point number is a set of the post of the post of the post of the post of the post of the post of the post of the post of the post of the apply a rule to those packets that originate from a Telnet server. You can use the key-

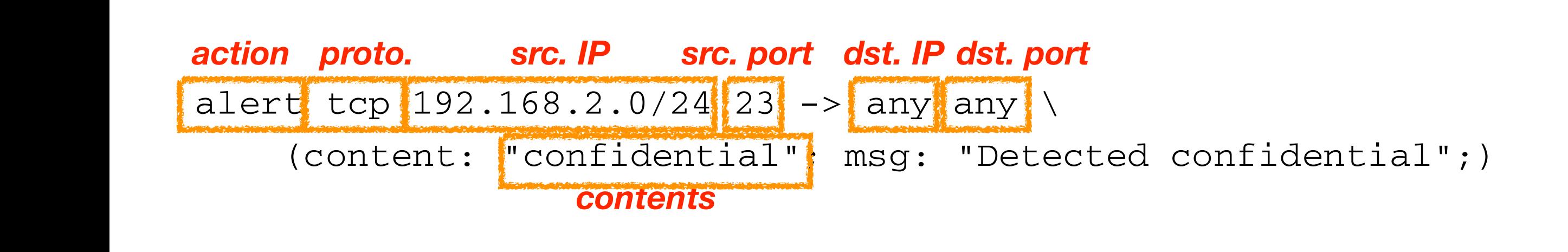

meaningful only for TCP and UDP protocols. If you have selected IP or ICMP and UDP protocols. If you have select<br>In the UDP protocols. If you have selected IP or ICMP as the ICMP as the ICMP as the ICMP as the ICMP as the

# **Eluding NIDS**

What the IDS sees may not be what the end system gets.

Insertion and evasion attacks.

IDS needs to perform full reassembly of packets.

But there are still ambiguities in protocols and operating systems:

E.G. TTL, fragments.

Need to "normalize" the packets.

### **Insertion Attack**

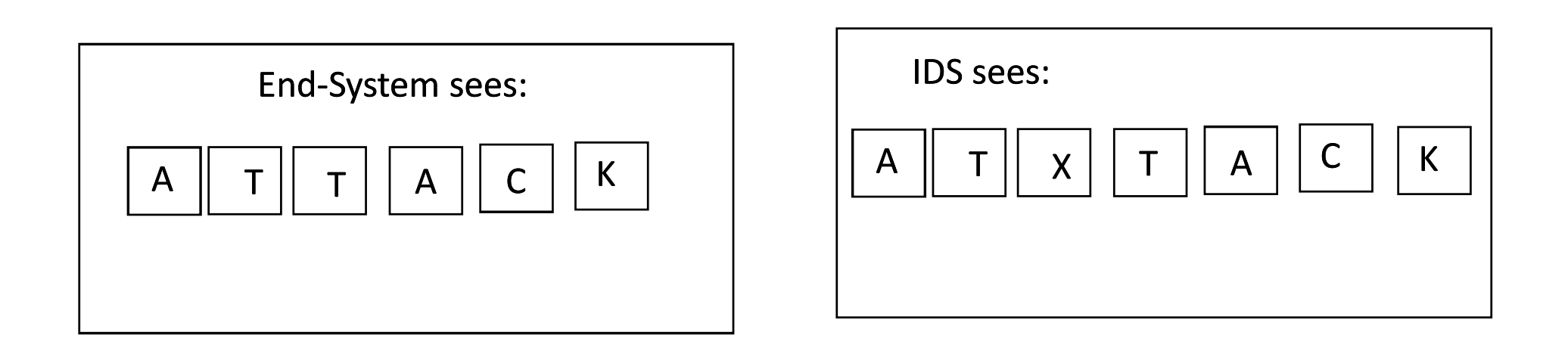

**Insertion Attack**

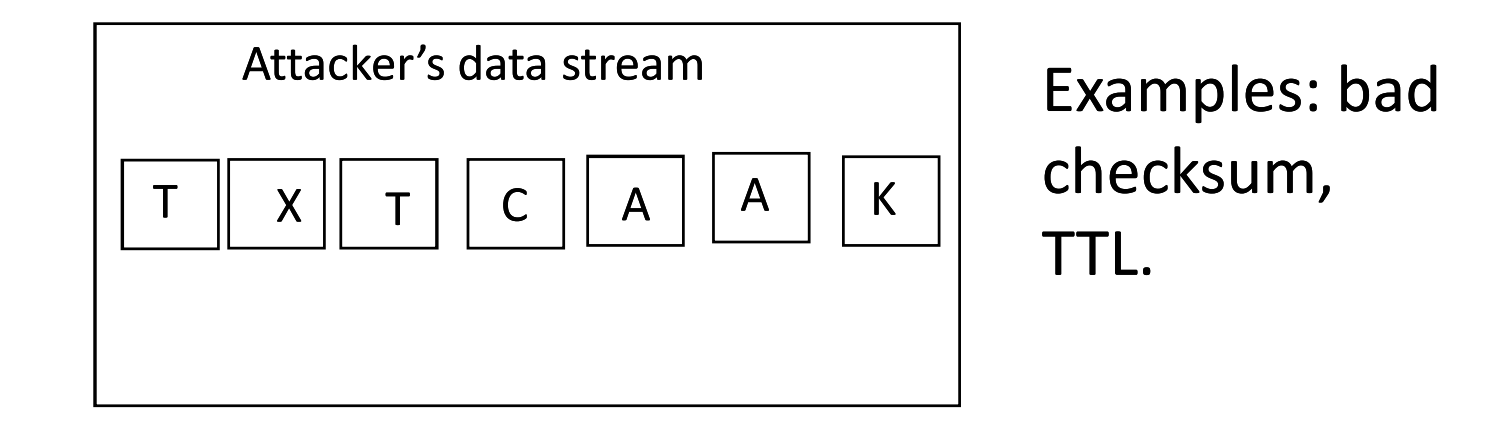

#### **Evasion Attack Evasion Attack**

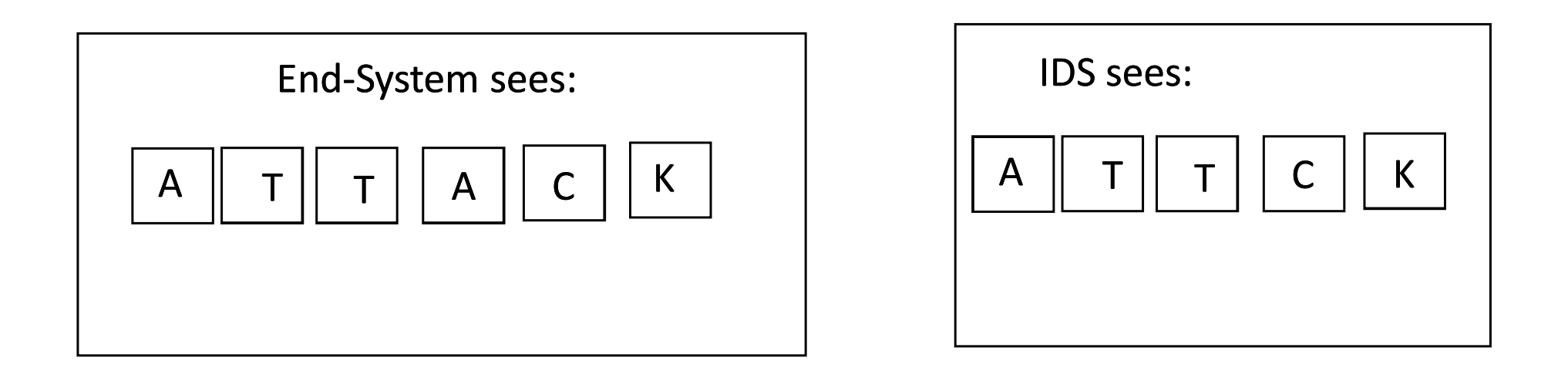

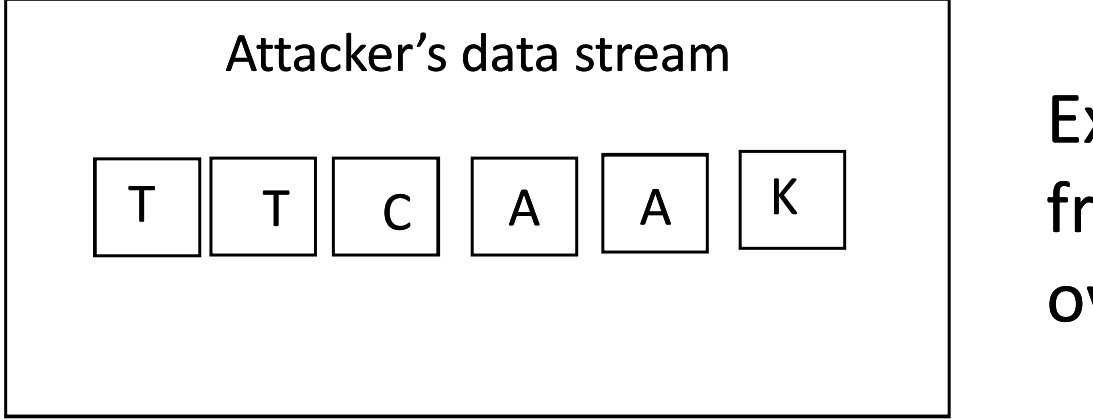

Example: fragmentation overlap

# **Summing up**

#### Network intrusion

A set of actions aimed to compromise the security goals, namely Integrity, confidentiality, or availability, of a computing and networking resource

Detecting network intrusion

**▶ Method** 

**O** misuse vs. anomaly

**Placement** 

<sup>●</sup> Host level

AV-tools

**C** Network level

Snort, Bro